## Quick Plus

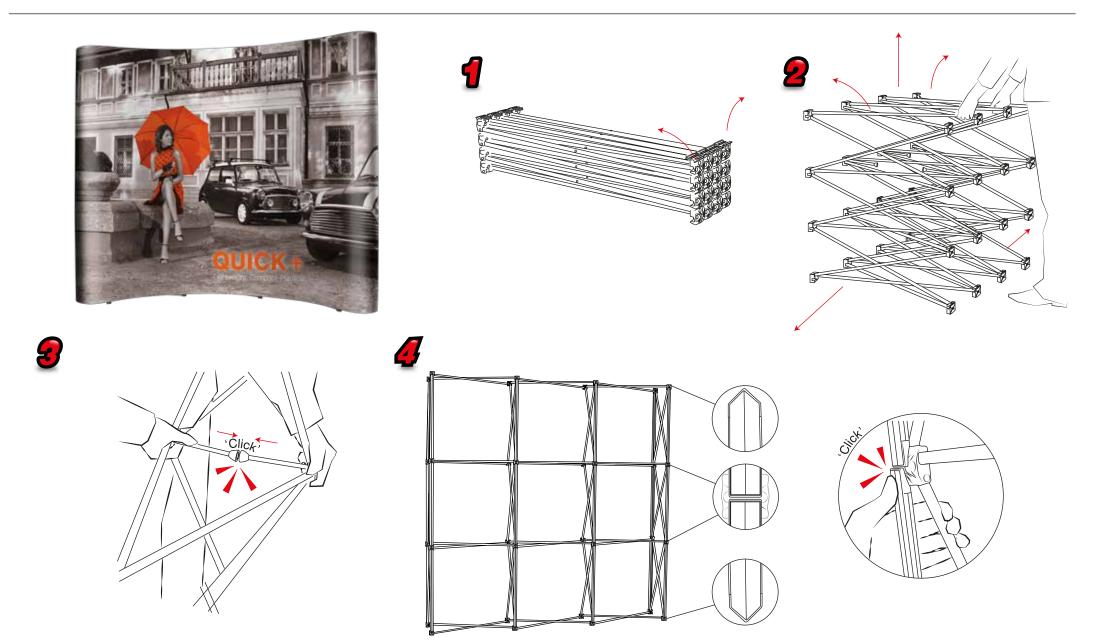

## Quick Plus

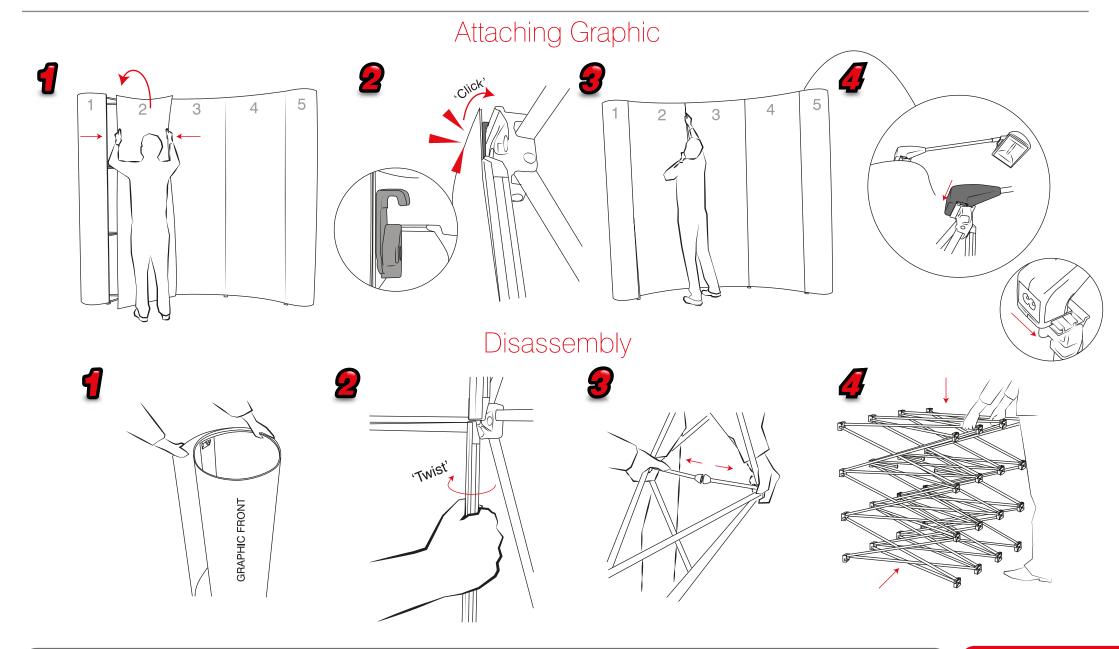